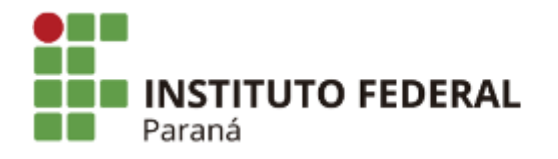

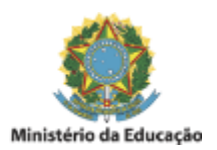

## **FORMULÁRIO DE PROPOSTA**

# **ANEXO IV**

# **MODELO DE PROPOSTA DE PREÇOS**

# EDITAL DO PREGÃO ELETRÔNICO Nº **05/2021**

PROCESSO SEI: **23411.007947/2020-67**

## **PARA LANÇAR A PROPOSTA NO SISTEMA COMPRASNET**

A licitante deverá preencher o campo da Especificação Detalhada do Objeto, com as informações sobre o item, esclarecendo todas as especificações técnicas do serviço/material, conforme o solicitado no Termo de Referência, sendo desclassificadas as propostas que não estiverem de acordo:

- não serão aceitas descrições genéricas como: "conforme Edital", "atendemos o Edital", dentre outras ou identificarem a licitante;

- No campo Fabricante deverá ser preenchido com o nome de um Fabricante;
- No campo Marca deverá ser preenchido com somente uma marca e um modelo, se houver.

## **PARA ENCAMINHAR A PROPOSTA DEFINITIVA - PARA A LICITANTE VENCEDORA:**

A Proposta escrita, a ser encaminhada pela licitante vencedora, após a fase de lances, deverá especificar detalhadamente o objeto, contemplando todas as especificações técnicas:

- descrição detalhada conforme Edital;
- quantidade, marca modelo, Fabricante, preço unitário e preço total;
- preços expressos em real, com no máximo duas casas após a vírgula;
- idenficação da empresa: CNPJ, endereço, telefones, e-mail, representante legal e responsáveis pelo contato;

- validade da proposta e prazo de garantia.

## **Razão Social:**

CNPJ:

Rua: Bairro: Bairro: Bairro: Bairro: Bairro: Bairro: Bairro: Bairro: Bairro: Bairro: Bairro: Bairro: Bairro: Bairro: Bairro: Bairro: Bairro: Bairro: Bairro: Bairro: Bairro: Bairro: Bairro: Bairro: Bairro: Bairro: Bairro: B

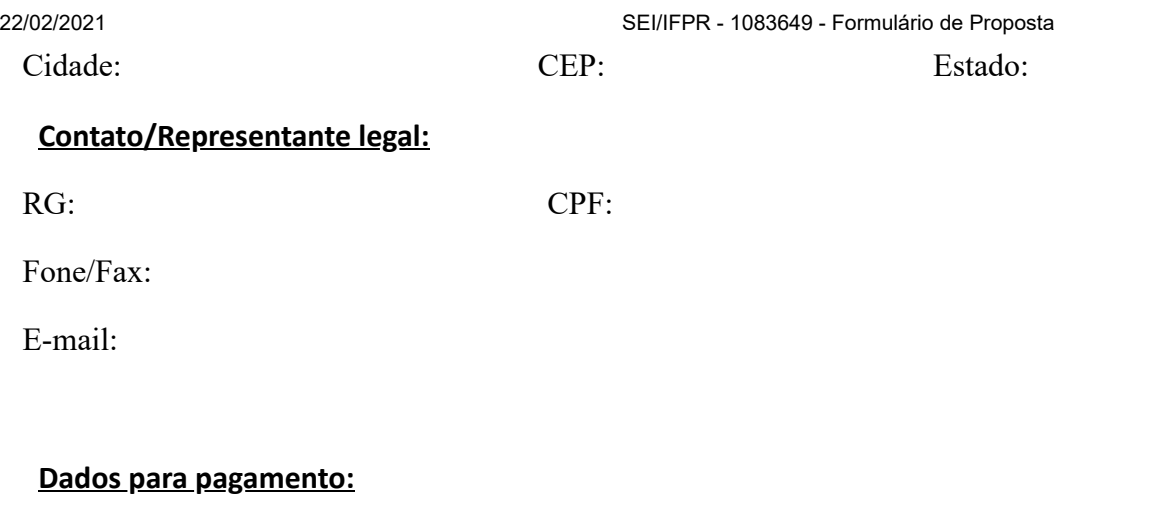

Banco: Agência: Conta:

# **PROPOSTA**

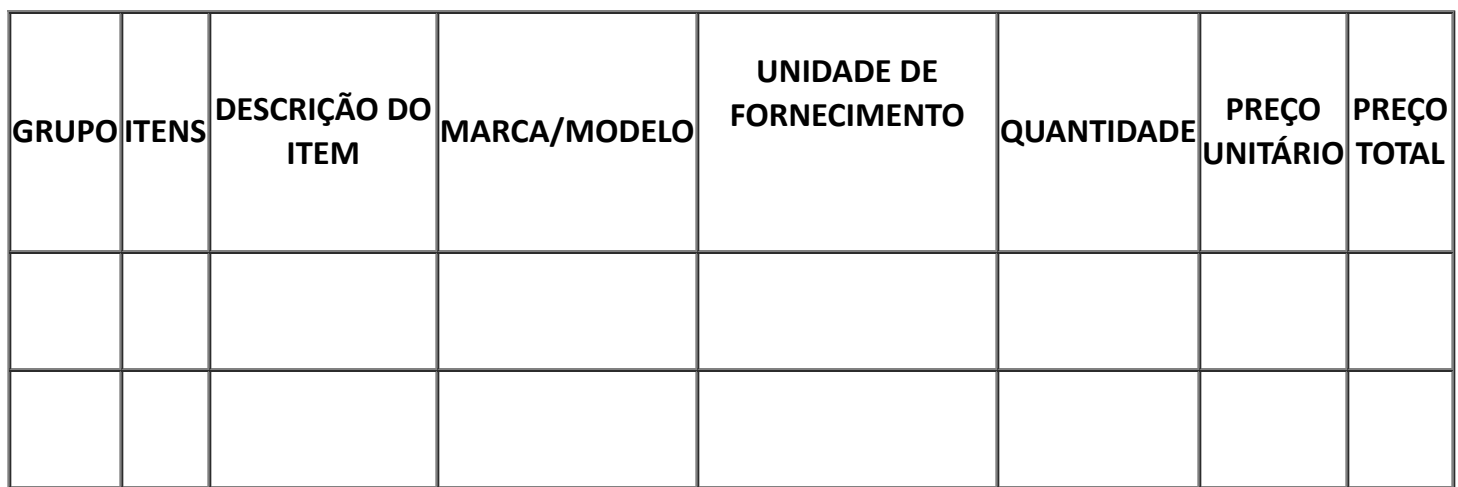

O prazo de validade de nossa proposta é de \_\_\_\_ (\_\_\_\_\_\_\_\_\_\_\_\_\_) dias corridos, contados da data da abertura da licitação.

Declaramos também que estamos de pleno acordo com todas as condições estabelecidas no Edital e seus anexos, bem como aceitamos todas as obrigações e responsabilidades especificadas no Termo de Referência.

**(Local)**, de \_\_\_\_\_\_\_\_\_\_\_\_\_\_\_\_\_\_\_\_\_\_\_\_\_\_\_\_\_ de 20\_\_\_\_.

**Representante Legal**

\_\_\_\_\_\_\_\_\_\_\_\_\_\_\_\_\_\_\_\_\_\_\_\_\_\_\_\_\_\_\_\_\_\_\_

**Empresa Fornecedora**

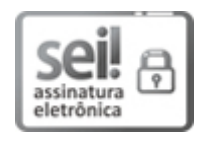

Documento assinado eletronicamente por **ISAAC GUILHERME DE OLIVEIRA**, **Servidor Técnico Administravo em Educação**, em 05/02/2021, às 14:05, conforme horário oficial de Brasília, com fundamento no art. 6º, § 1º, do Decreto nº 8.539, de 8 de [outubro](http://www.planalto.gov.br/ccivil_03/_Ato2015-2018/2015/Decreto/D8539.htm) de 2015.

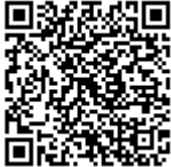

A autenticidade deste documento pode ser conferida no site https://sei.ifpr.edu.br/sei/controlador\_externo.php? [acao=documento\\_conferir&id\\_orgao\\_acesso\\_externo=0,](https://sei.ifpr.edu.br/sei/controlador_externo.php?acao=documento_conferir&id_orgao_acesso_externo=0) informando o código verificador **1083649** e o código CRC **32D550DC**.

## [Caso o documento possua anexo incluir aqui, do contrário apague este texto]

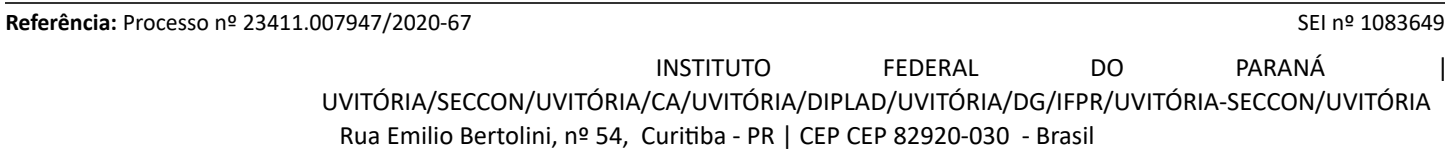